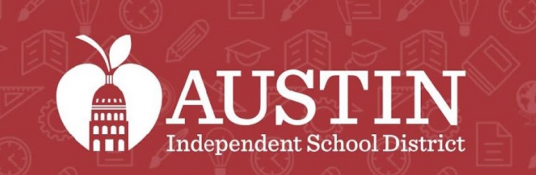

**TELES** 

# Comité Consultivo de Equidad

7 FEBRERO 2023

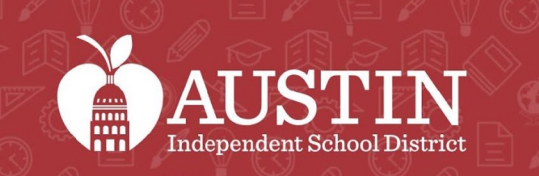

*la*m<br>MM

SCIENCE

# Inicio de la junta

Zarqa Fatima

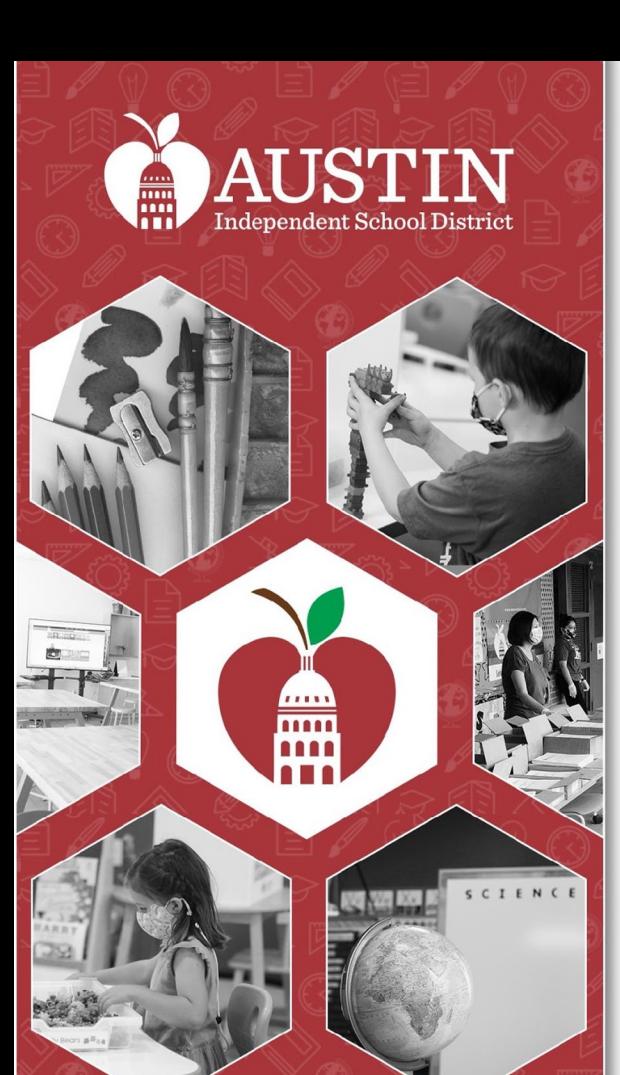

 Servicios de de la junta interpretación Actualizaciones

Farid Razavi y Intérpretes

## Servicios de interpretación

- ● Todos los participantes en esta junta deben seleccionar un idioma.
- ● Es importante que TODOS los participantes seleccionen un idioma.
- Si los hablantes de inglés no seleccionan un idioma, no podrán escuchar al intérprete si en algún momento el intérprete tiene que abordar al grupo de inglés.

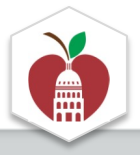

#### **Elija el Idioma en el Que Prefiera Escuchar la Junta**

 **En una computadora de escritorio o una computadora portátil** 

 1. Ponga el cursor en la parte de abajo de la pantalla para ver la barra de herramientas y haga clic en el ícono del globo terráqueo que dice "Interpretation".

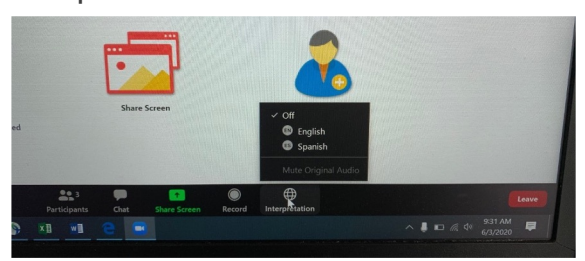

\*La función de interpretación no está disponible en algunos equipos.

2. Haga clic en el idioma de su preferencia.

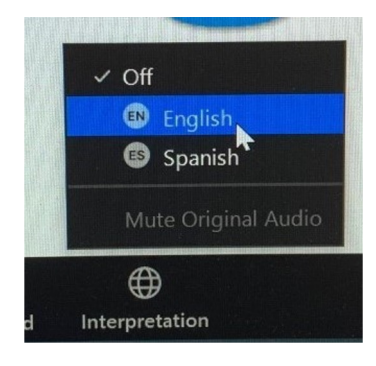

 3. Si no quiere escuchar el idioma original en el fondo, haga clic en "Mute Original Audio". Esto a veces puede ayudar cuando el sonido se está cortando.

#### **Elija el idioma en el que prefiera escuchar la junta**

**En un iPad** 

1. Presione los tres puntos del menú arriba a la derecha y seleccione "Language Interpretation".

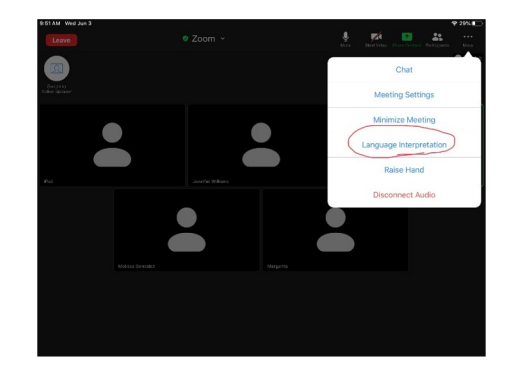

\*La función de interpretación no está disponible en

1. Presione los tres puntos del menú arriba 2. Haga clic en el idioma de su preferencia.

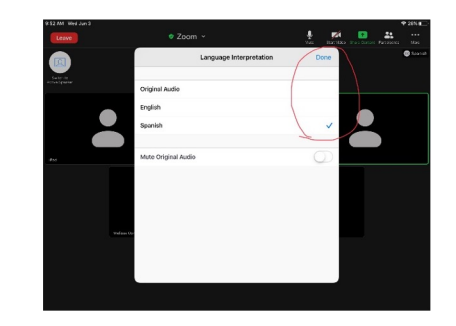

 Si no quiere escuchar el idioma original en el fondo, haga clic en "Mute Original Audio". Esto a veces puede algunos equipos. **Accelerator el seu el seu el seu el seu el seu el seu el seu el seu el seu el seu el seu el s**  cortando. Presione "Done" cuando termine.

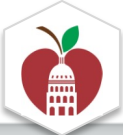

#### **Elija el idioma en el que prefiera escuchar la junta**

 **En un iPhone** 

**7**

 1. Presione los tres puntos del menú "More" abajo a la derecha.

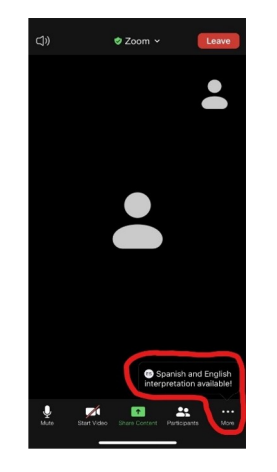

\*La función de interpretación no está disponible en algunos equipos.

2. Seleccione "Language Interpretation".

 3. Haga clic en el idioma de su preferencia. Si no quiere escuchar el idioma original en el fondo, haga clic en "Mute Original Audio". Esto a sonido se está cortando. Presione veces puede ayudar cuando el "Done" cuando termine.

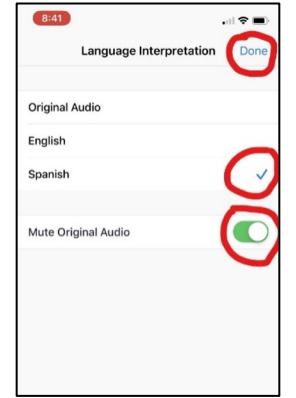

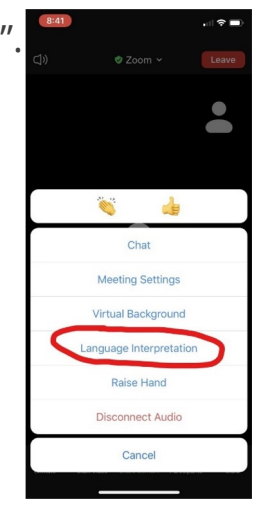

## Comentarios del público

- Regístrense en el <u>formulario de Google antes</u> de la junta
- • Durante la junta -- escriba la palabra *"casa"* en la barra del chat o use la característica de "raise hand" de Zoom
- 20 minutos en total para los comentarios del público. 2 minutos por participante Por favor, diga su nombre antes de hacer el comentario
- • Para otros asuntos de la agenda, los copresidentes anunciarán si el comentario público está designado para esa parte

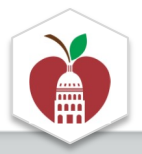

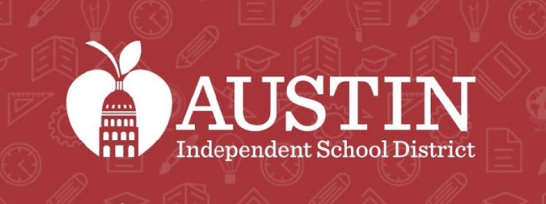

**TELES** 

# Minutas de la junta

#### Vanessa Santamaría Dainton

#### Aprobación de las minutas de la junta

 [Minutas de la junta del 6 SEP 2022](https://docs.google.com/document/d/1rxWTK9rfZUczb_tSELep8MVkYV7m6Cw5/edit)  [Minutas de la junta del 6 OCT 2022](https://docs.google.com/document/d/1aW5S_EEmAcRvwcEPldACZuSNyw4_B5oT/edit)  [Minutas de la junta del 3 NOV 2022](https://docs.google.com/document/d/19vK1RtewcnVhy_jkURtLUyAO9MuqwIS-/edit?usp=drive_web&ouid=116008025965922949437&rtpof=true)  [Minutas de la junta del 6 DEC 2022](https://docs.google.com/document/d/1HJwpoVRIykKbbRruPTLLjMJIiMNPb5Jj/edit) 

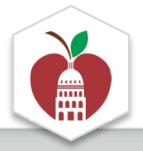

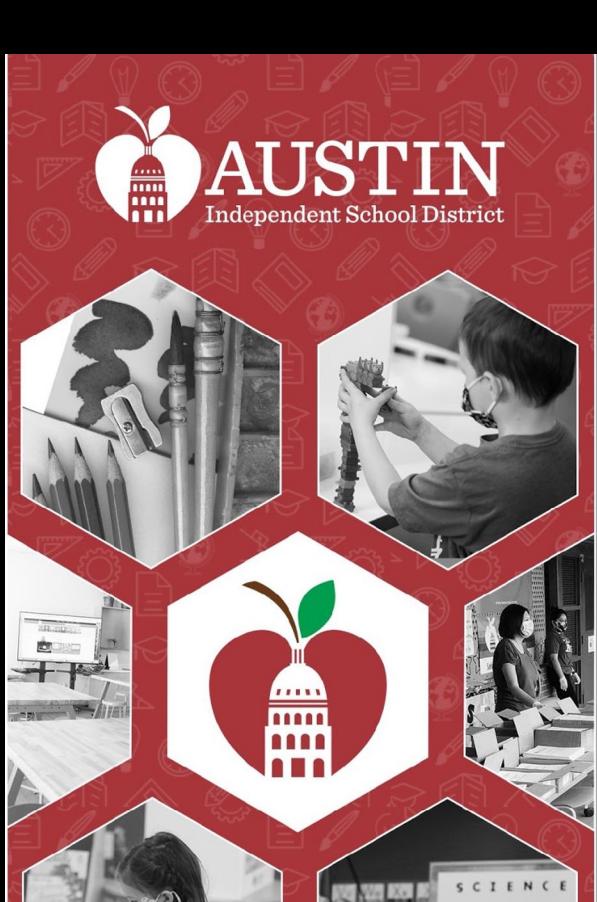

# Comentarios del público

Vanessa Santamaría Dainton

### [Espacio de Espera](https://docs.google.com/document/d/1KwG2mmiQvOlzXCiMacHnzEWwdZXCypaEGC0oJTY-jMg/edit)

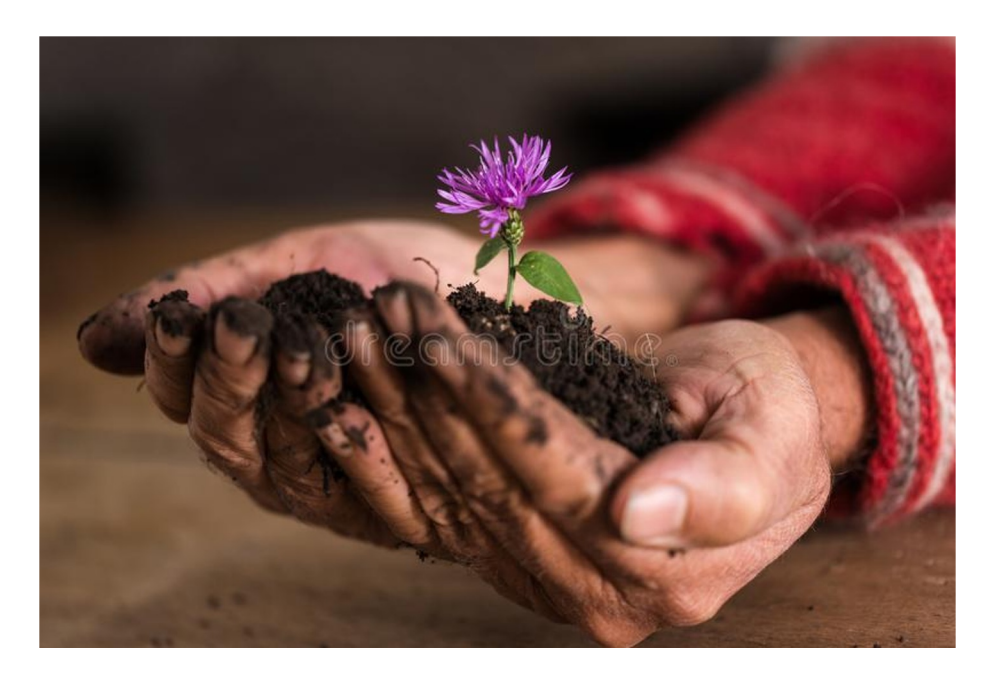

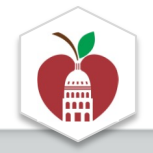

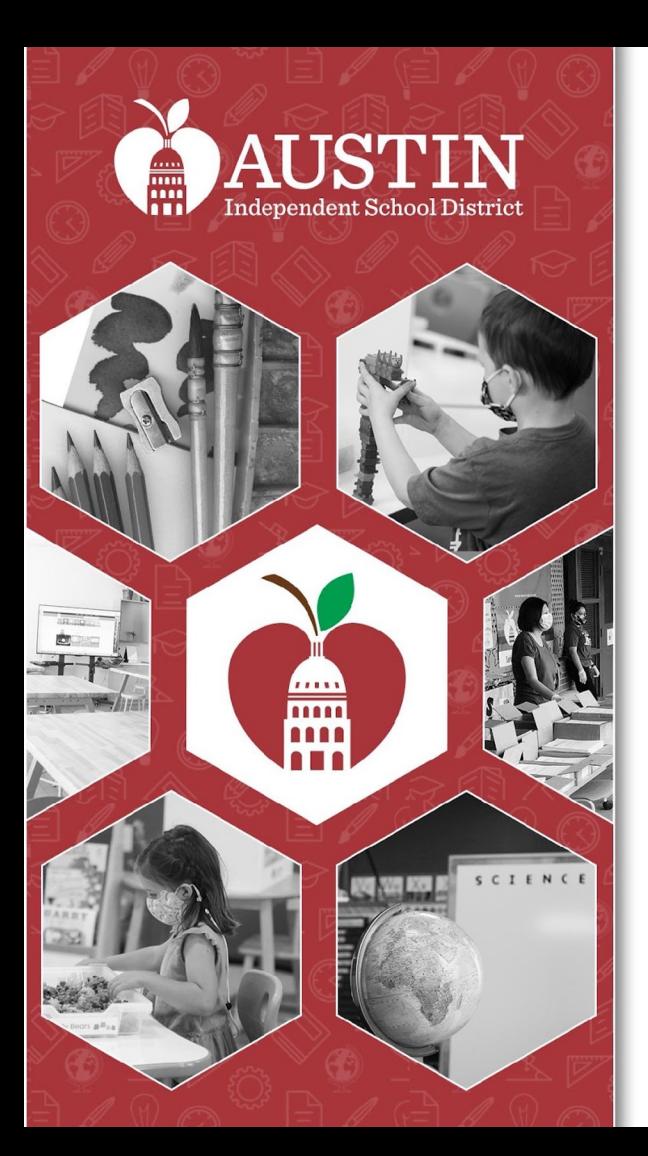

# Palabras de bienvenida

Matias Segura, Superintendente interino

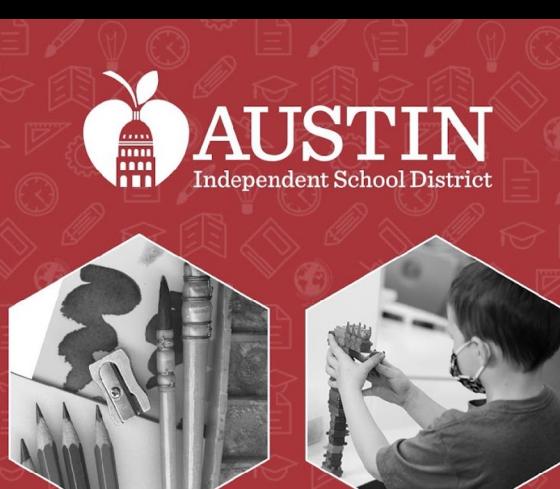

# Descripción general de la escuela secundaria Martin

Principal Brandy Gratten

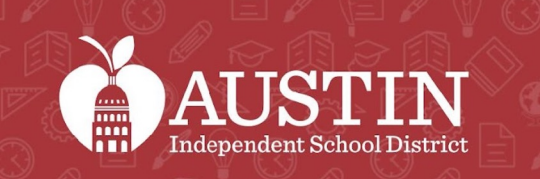

## Actualizaciones de los subcomités

Líderes del Subcomité EAC

#### Subcomité de Acceso a Programas Estudiantiles/Participación de Comunidades Marginadas\*

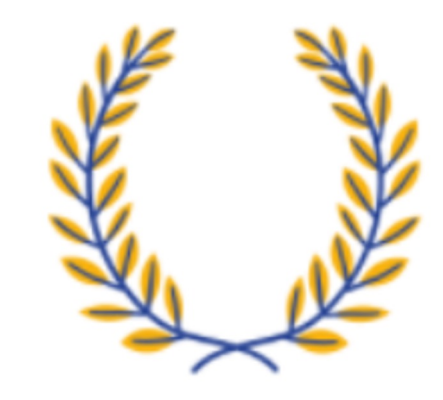

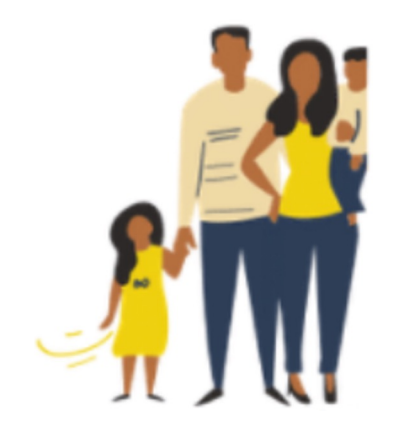

*\*Nuevo nombre por determinarse* 

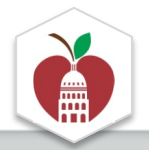

#### Subcomité de Apoyo para los estudiantes LGBTQIA2+

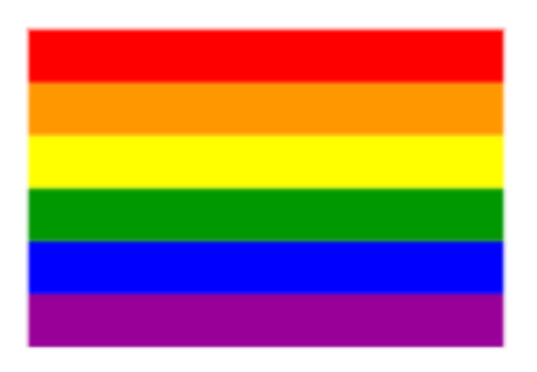

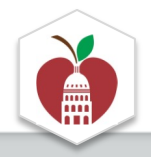

#### de maestros negros y de piel morena Subcomité de reclutamiento y retención

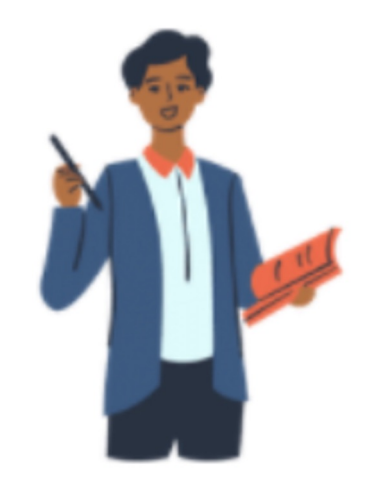

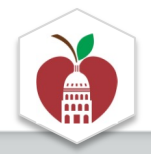

# Subcomité de equidad en la matrícula

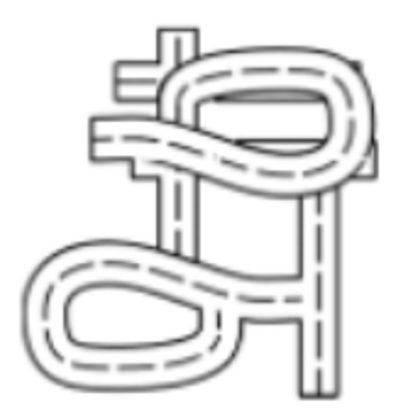

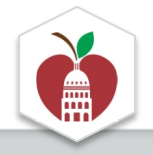

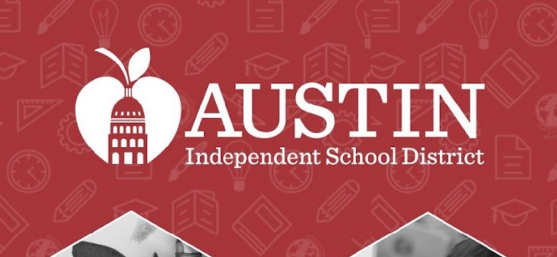

 $\frac{\text{mm}}{\text{mm}}$ 

SCIENCE

# Próximos pasos

#### Coordinadores del EAC

## La bienvenida a nuevos miembros

- Leyla Olano, Subdirectora, Joslin ES
- Gloria Cortez, Maestra, Martin MS
- • Gail Maduro Johnson, Intervencionista de dislexia, Dobie MS
- Cristina Torres, Consejera, O'Henry MS
- • Tez Figueroa, Coordinador de Educación y Defensa OutYouth
- • Leslie Jordan Grace, Ex maestro de AISD Palm ES y padre actual

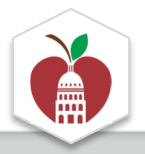

## Próximos pasos

- ● Finalizar las revisiones para la aprobación de recomendaciones (las recomendaciones no se pueden aprobar por correo electrónico, se deben hacer durante las reuniones de EAC)
- ● Próximas reuniones de EAC
	- **Martes 7 de marzo 5:30-6:30 p.m.:** *Sesión especial sobre el presupuesto (solo virtual)*
	- Martes 4 de abril (híbrido)

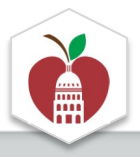

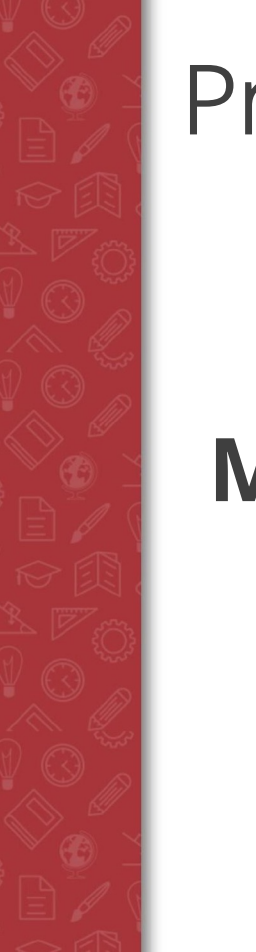

## Próxima junta del EAC

## **Martes, 7° de marzo las 5:30-6:30pm**  virtual

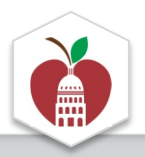

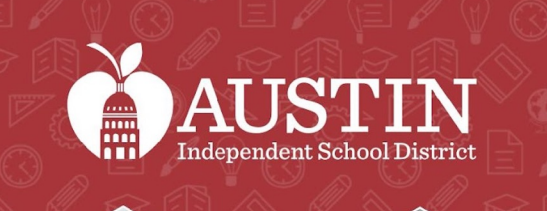

 $77111$ 

# Despedida optimista y cierre

Vanessa Santamaría-Dainton